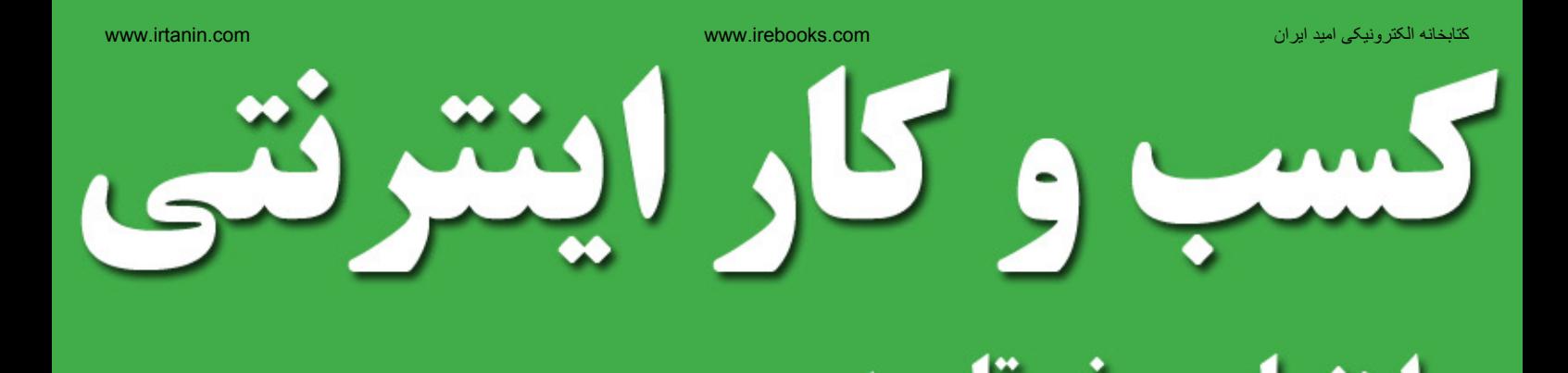

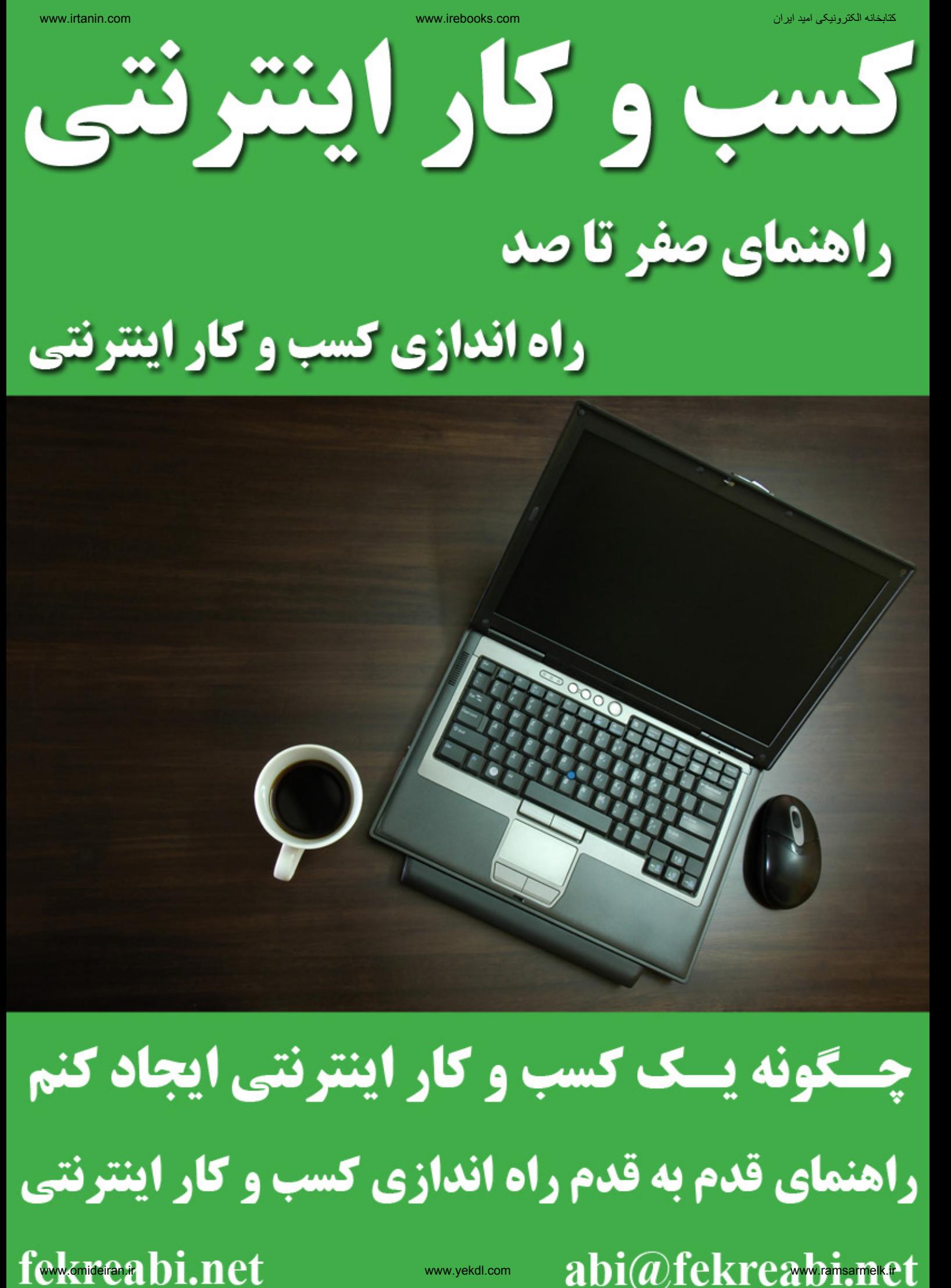

abi@fekreabi.met

### **راه اندازی کسب و کار اینترنتی در ۵ قدم پیرمونس** fekreabi.net

**شما حق دارید**

**شما حق دارید این کتاب را در وب سایت یا وبالگ خود منتشر کنید شما حق دارید این کتاب را به دیگران هدیه دهید شما حق دارید این کتاب را در جوامع مجازی به اشتراک بگذارید شما حق دارید محتویات این کتاب را به دیگران آموزش دهید شما حق دارید از این کتاب پرینت بگیرید و به دیگران هدیه دهید** هناخت<br>تکی در ۵ قدم<br>ب سایت یا وبلاگ خود منتشر کنید<br>بگران هدیه دهید<br>جوامع مجازی به اشتراک بگذارید<br>تکاب را تغییر دهید<br>تکاب را تغییر دهید<br>آبی را حذف کنید

## **اما**

**شما اجازه ندارید محتویات این کتاب را تغییر دهید شما اجازه ندارید نام و لوگو فکر آبی را حذف کنید** **در وب سایت فکر آبی می توانید به جدیدترین آموزش ها در زمینه کسب و کار اینترنتی و بازاریابی اینترنتی دسترسی پیدا کنید !**

# **راه اندازی کسب و کار اینترنتی در پنج قدم**

### **net.fekreabi**

### **گپ دوستانه**

**ممکن هست شما هم امروز قصد داشته باشید یک کسب و کار اینترنتی برای خودتان راه اندازی کنید، اما دقیقا نمیدانید باید از کجا شروع کنید، این کتاب دقیقا برای شما می باشد و به شما کمک می کند با راه اندازی یک کسب و کار اینترنتی به صورت قدم به قدم آشنا شوید.** هناخباتک استفادها<br>هناخبات و کار ایرانش و بازاریابی اینترنش دسترسی بینا کنید )<br>کسب و کار اینترنش برای خودتان راه اندازی کنید ، اما دقیقا<br>دیما ناریا دیما ناریابی اینکه کار اندازی کنید ، اما دقیقا<br>بازاری برای شما مناسب است و

**شما هر نوع کسب و کاری که بخواهید راه اندازی کنید، در ابتدا باید کارهای خاصی انجام دهید، مثال در یک کسب و کار فیریکی ابتدا فکر خواهید کرد که چه بازاری برای شما مناسب است و شما میتوانید چه کاالها یا خدماتی ارائه کنید.**

**در قدم بعد به دنبال یک مکان مناسب خواهید گشت، همچنین ارائه کنندگان کاالی مورد نظر را پیدا می کنید و کمی قیمت ها را بررسی می کنید، حتما برای کارتان به دنبال اخذ مجوزها می روید.**

**کسانی که آینده نگر هستند، در قدم بعدی به فکر تبلیغات و بازاریابی خواهند بود، بنابراین هزینه های این بخش را خواهند دید و روشهایی هم برای آن انتخاب می کنند، البته موارد بسیار دیگری هست که ممکن است مجبور شوید آنها را در ابتدای راه ببینید، مانند هزینه تهیه مکان، اجاره ماهانه و ...**

**برای راه اندازی کسب و کار اینترنتی نیز شما باید یک سری کارهای اولیه انجام دهید، ممکن است اطالعات کافی در این زمینه نداشته باشید، اما ناراحت نباشید در این کتاب الکترونیکی قصد داریم به شما کمک کنیم.**

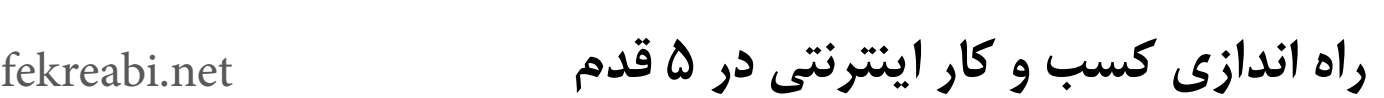

### **قدم اول : انتخاب نوع کسب و کار**

**قدم اول برای راه اندازی کسب وکار اینترنتی موفق انتخاب یک موضوع می باشد، ببینید می خواهید به چه روشی از اینترنت کسب درآمد کنید، ما در زیر به چند نمونه از روش های کسب درآمد خواهیم پرداخت**

**.1 فروش کاالهای فیزیکی : ممکن است شما یک کاالی فیزیکی )موبایل، کتاب، کارهای دستی ساخت خودتان، صنایع دستی، لوازم ورزشی و هر چیزی که به صورت فیزیکی می توان فروخت( را بخواهید از طریق اینترنت بفروشید.**

**.2 فروش خدمات : ممکن است شما تخصص خاصی داشته باشید و بتوانید آن را از طریق اینترنت ارائه کنید )طراحی سایت، مشاوره حقوقی، مشاوره پزشکی و...(** 

**.3 وبالگ نویسی : منظور من از وبالگ نویسی** 

**استفاده از سرویس های وبالگ دهی نیست، بلکه ساخت یک وب سایت می باشد و سپس نوشتن مقاله های کاربردی و مفید می باشد، فرض کنید شما یک سایت مرتبط با فعالیت های روزانه خانم ها ایجاد کنید، مقاالت و آموزشی های مختلفی هم درون آن قرار دهید )نکات خانه داری، آموزش خیاطی و ...(، شاید بپرسید چجوری میشه از این روش کسب درآمد کرد ؟ باید بگم چنین سایت هایی روش های کسب درآمد متفاوتی می توانند داشته باشند، مثال شما می توانید یک کتاب الکترونیکی بسازید و در آن مثال روش پخت 20 نمونه غذای 15 دقیقه ای قرار دهید و به صورت دانلودی بفروشید، یا اینکه کاالیی که ممکن است خانم ها آن را دوست داشته باشند بفروشید، اگر بازدید سایت شما باال برود می توانید تبلیغات بگیرید و بسیاری روش های دیگر** هناخباتک یکینورتکلا دیما ناریا com.irebooks.www com.irtanin.www

شما حق هیچ گونه تغییری در این اثر را ندارید، اما می توانید با ذکر منبع آن را در سایت یا وبلاگ خود منتشر نمایید.<br>www.comideiran.ir

**1**

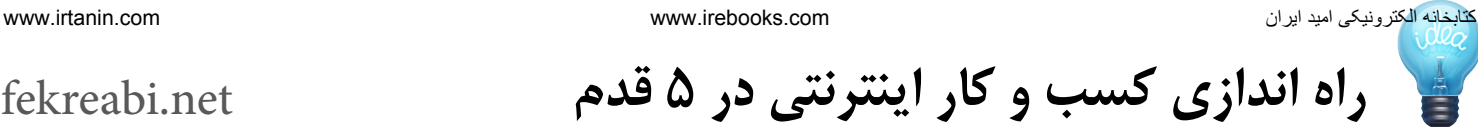

**شما در دنیای اینترنت شود و در دنیای اینترنت به این آدرس، دامین یا دامنه گفته می شود، مانند آدرس وب سایت ما یعنی فکر آبی**

**.2 زمانی که نامی انتخاب می کنید سعی کنید نامتان به شکلی باشد که نوشتن آن درست مانند تلفظ آن باشد، به صورت مثال زمانی که شما فکر آبی را تلفظ کنید به همان شکل در انگلیسی نوشته می شود.** هناخلعات الله دیما نام الله دیما نام الله دیما نام الله دیما نام الله دیما نام الله دیما نام الله دیما نام الله دیما نام الله دیما نام الله دیما نام الله دیما نام الله دیما نام الله دیما نام الله دیما نام الله دیما نام ا

**.3 هرگز سعی نکنید برای اینکه حتما یک نام خاص را ثبت کنید در وسط نام خودتان از خط تیره و یا هر جای آن از عدد استفاده کنید.**

**.4 هرگز سعی نکنید نام شما شبیه به نام رقیبان یا کسب و کار های دیگر باشد.**

**.5 هیچ گاه ثبت نام تجاری خود را به کسی نسپارید، خودتان این کار را انجام دهید.** **.4 پیاده سازی یک ایده : بله شما می توانید یک ایده جدید برای کسب و کار اینترنتی خودتان داشته باشید و آن را پیاده سازی کنید، البته این روش نیازمند فکر کردن و داشتن اطالعات کافی می باشد، ایده هایی مانند بازار، دیوار، تخفیفان و ... از جمله ایده های جدیدی بودند که توانستند جای خود را در دل مردم بازکنند.**

### **قدم دوم : انتخاب نام**

**انتخاب نام را هیچ وقت دسته کم نگیرید، نام تجاری شما می تواند آینده کسب و کار شما را تغییر دهد، شما باید نامی را انتخاب کنید که هیچ گاه مجبور به تعویض آن نشوید و برای اینکه چنین اتفاقی نیفتد به چند نکته اشاره خواهیم کرد.**

**.1 نام تجاری که قرار است به آدرس سایت**

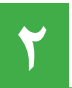

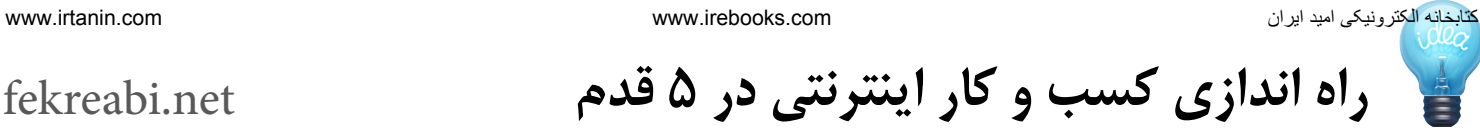

**قدم سوم : تهیه مکان**

**حاال درست مانند یک کسب و کار اینترنتی شما نیاز دارید یک مکان برای خود تهیه کنید، درست مانند یک مغازه که ممکن است یک متراژ معینی داشته باشد در اینترنت هم شما یک فضا با حجم خاصی تهیه می کنید و به این فضا هاست گفته می شود.**

**اگر سرویس دهنده هاست شما مشکالتی داشته باشد می تواند باعث شود مدت زمان زیادی وب سایت شما توسط دیگران دیده نشود و از دسترس خارج شود.**

**البته یک تفاوت عمده فضای اینترنت با فضای یک کسب و کار فیزیکی در این است که، در کسب و کار فیزیکی شما باید هر ماه اجاره بپردازید و هر سال مبلغ قابل توجهی به این اجاره بها اضافه می شود و اگر اقدام به جابه جایی مکان خود کنید بسیاری از مشتریان**

**خود را از دست می دهید، اما در فضای اینترنت این فضا را به صورت ساالنه و با قیمت بسیار ناچیزی تهیه خواهید کرد و در 90 درصد مواقع هزینه ساالنه شما افزایش ندارد و اگر افزایشی وجود داشته باشد بسیار کم خواهد بود.**

**در ضمن برای انتخاب هاست خودتان بسیار دقت کنید و از سرویس دهنده هایی استفاد کنید که معتبر باشند، زیرا استفاده از یک سرویس دهنده نامناسب به دلیل قیمت پایین می تواند کسب و کار شما را نابود کند. تهیه هاست را حتما خودتان به عهده بگیرید.** استخداست<br>استخداست دیما نقص در این استفاده دیما ناریان دیمان استفاده در این استفاده در این استفاده در این استفاده در این<br>اینترنت این فضا را به صورت سالانه و با<br>اینترنت این فضا را به صورت سالانه و با<br>استفاده انترنت این فضا

**حتما یک هاست لینوکسی تهیه کنید و حداقل فضا برای راه اندازی یک کسب وکار 500 مگابایت خواهد بود، بعدها شما می توانید این فضا را بیشتر کنید.**

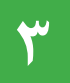

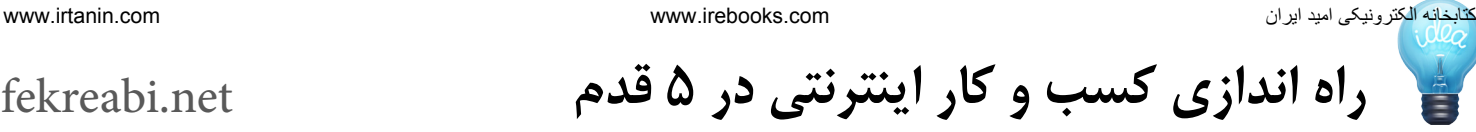

### **قدم چهارم : راه اندازی**

**حاال نوبت به این می رسد که شما کسب وکارتان را راه اندازی کنید و در این قسمت دقیقا شما باید تصمیم بگیرید که چگونه وب سایت خودتان را ایجاد کنید، برای راه اندازی یک وب سایت پیشنهاد من به شما استفاده ار سیستم های مدیریت محتوا می باشد.**

**سیستم های مدیریت محتوا درست مانند یک نرم افزار می باشد که با نصب آن در فضای هاست خودتان می توانید بدون یک خط کدنویسی صاحب یک وب سایت شوید، همچنین اگر تمایل داشته باشید به راحتی می توانید این سیستم را یاد بگیرید، باز هم یک پیشنهاد دیگر استفاده از سیستم مدیریت محتوا وردپرس می باشد و اگر تمایل داشتید خودتان این کار را انجام دهید می توانید محصول فوت و فن طراحی وب سایت ما را تهیه بفرمایید.**

**البته راه حل دیگر نیز این می باشد که طراحی وب سایت خودتان را به یک شرکت طراحی سایت بسپارید و نیازهای خودتان را به آنها بگویید و البته بابت این کار باید دستمزد قابل توجهی بپردازید.**

**بزرگترین مشکل در برون سپاری، وابسته بودن شما به شخص یا شرکت طراح می باشد و هر گونه تغییرات نیازمند ارتباط با آنها می باشد.**

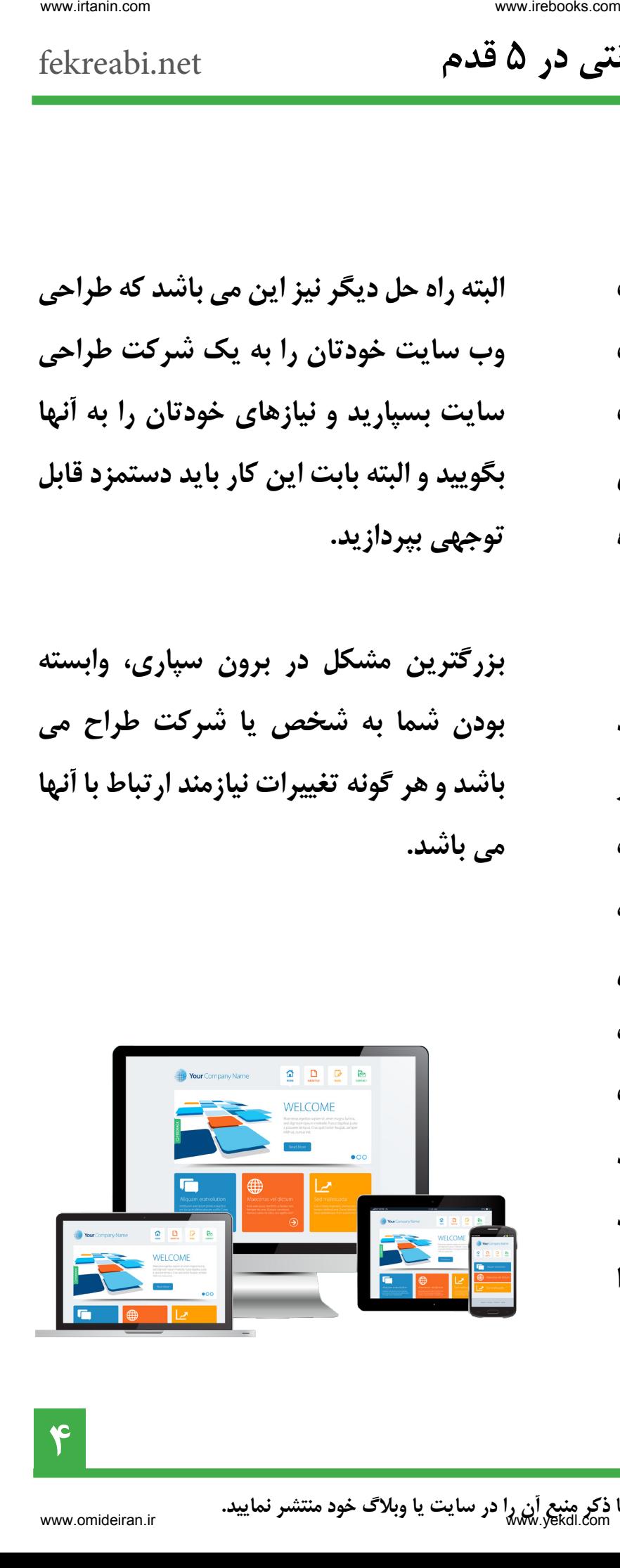

**4**

### **قدم پنجم : تبلیغات و بازاریابی**

**حاال که شما یک وب سایت برای خودتان تهیه کردید، مقاالت و یا محصوالتی در سایت شما موجود است نوبت به این می رسد که شروع کنید به تبلیغات و بازاریابی، بدون انجام این دو کار شما دقیقا زیباترین فروشگاه را در یک منطقه بدون جمعیت بنا کرده اید.**

**رمز موفقیت شما تبلیغات و بازاریابی می باشد، شما باید با بازاریابی اینترنتی آشنا شوید، حاال 3 تا از مهمترین روش های بازاریابی اینترنتی را به شما معرفی خواهم کرد.**

**.1 ایمیل مارکتینگ : ایمیل مارکتینگ یا همان بازاریابی ایمیلی یکی از مهمترین روش های بازاریابی اینترنتی می باشد و استفاده از آن نیاز به کمی دانش دارد و اگر می خواهید با این روش آشنا شوید می توانید به وب سایت فکر آبی مراجعه کنید.**

**.2 بنرهای تبلیغاتی : شما با قرار دادن بنر تبلیغاتی در سایت های پربازدید، کاربران را به وب سایت خودتان هدایت خواهید کرد، که البته باید این صفحه همان لندینگ پیج یا صفحه فرود شما باشد، در صفحه فرود شما باید یک پیشنهاد رد نشدنی وجود داشته باشد، مانند دانلود یک کتاب الکترونیکی که کاربر برای دانلود آن باید ایمیل خود را وارد کند و سپس شما می توانید با استفاده از ایمیل مارکتینگ با کاربران خود در ارتباط باشید.** هناخباتک یکینورتکلا دیما ناریا com.irebooks.www com.irtanin.www

**.3 بهینه سازی یا همان سئو : شما باید سایت خود را برای موتورهای جستجو بهینه سازی کنید، به احتمال زیاد همه شما در موتور جستجو گوگل بارها به دنبال مطالب خاصی بودید، وب سایت های مختلفی در صفحات اول تا دوم بوده اند، این وب سایت ها خودشان را برای موتورهای جستجو بهینه سازی کرده اند.**

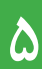

### **10 ترفند ایجاد کسب و کار اینترنتی موفق** [net.fekreabi](http:/fekreabi.net/815/)

**دوره رایگان 7 جلسه ای کسب و کار** 

**اینترنتی و کـسب درآمـد از ایـنترنت**

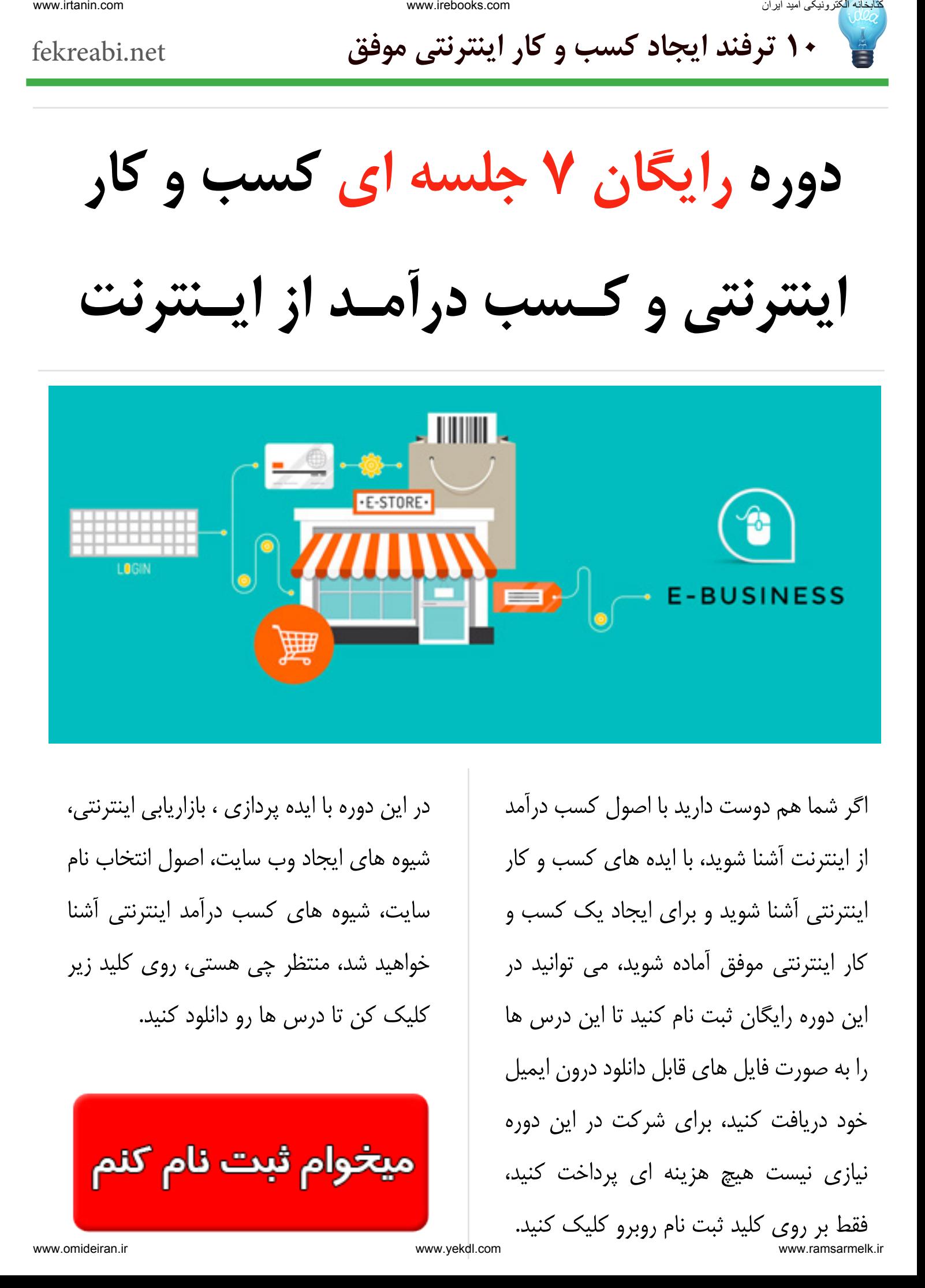

در این دوره با ایده پردازی ، بازاریابی اینترنتی، شیوه های ایجاد وب سایت، اصول انتخاب نام سایت، شیوه های کسب درآمد اینترنتی آشنا خواهید شد، منتظر چی هستی، روی کلید زیر کلیک کن تا درس ها رو دانلود کنید.

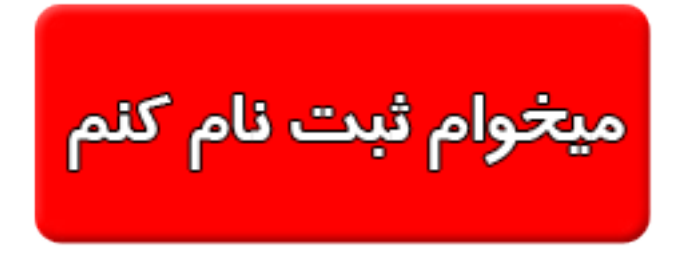

اگر شما هم دوست دارید با اصول کسب درآمد از اینترنت آشنا شوید، با ایده های کسب و کار اینترنتی آشنا شوید و برای ایجاد یک کسب و کار اینترنتی موفق آماده شوید، می توانید در این دوره رایگان ثبت نام کنید تا این درس ها را به صورت فایل های قابل دانلود درون ایمیل خود دریافت کنید، برای شرکت در این دوره نیازی نیست هیچ هزینه ای پرداخت کنید، فقط بر روی کلید ثبت نام روبرو کلیک کنید.

ir.ramsarmelk.www com.yekdl.www [ir.omideiran.](http://fekreabi.net/%da%a9%d8%b3%d8%a8-%d8%af%d8%b1%d8%a2%d9%85%d8%af-%d8%a7%d8%b2-%d8%a7%db%8c%d9%86%d8%aa%d8%b1%d9%86%d8%aa/?utm_source=EBOOK&utm_medium=EBOOK&utm_campaign=freeinternetbusines)www